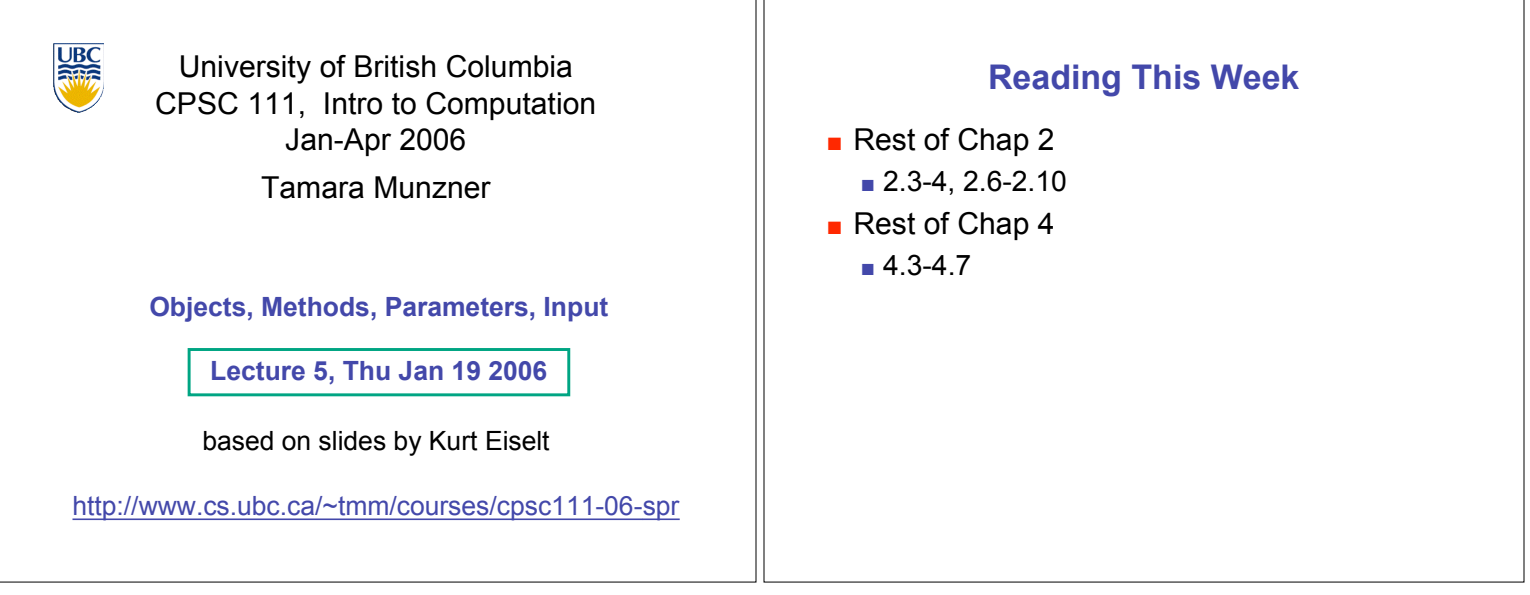

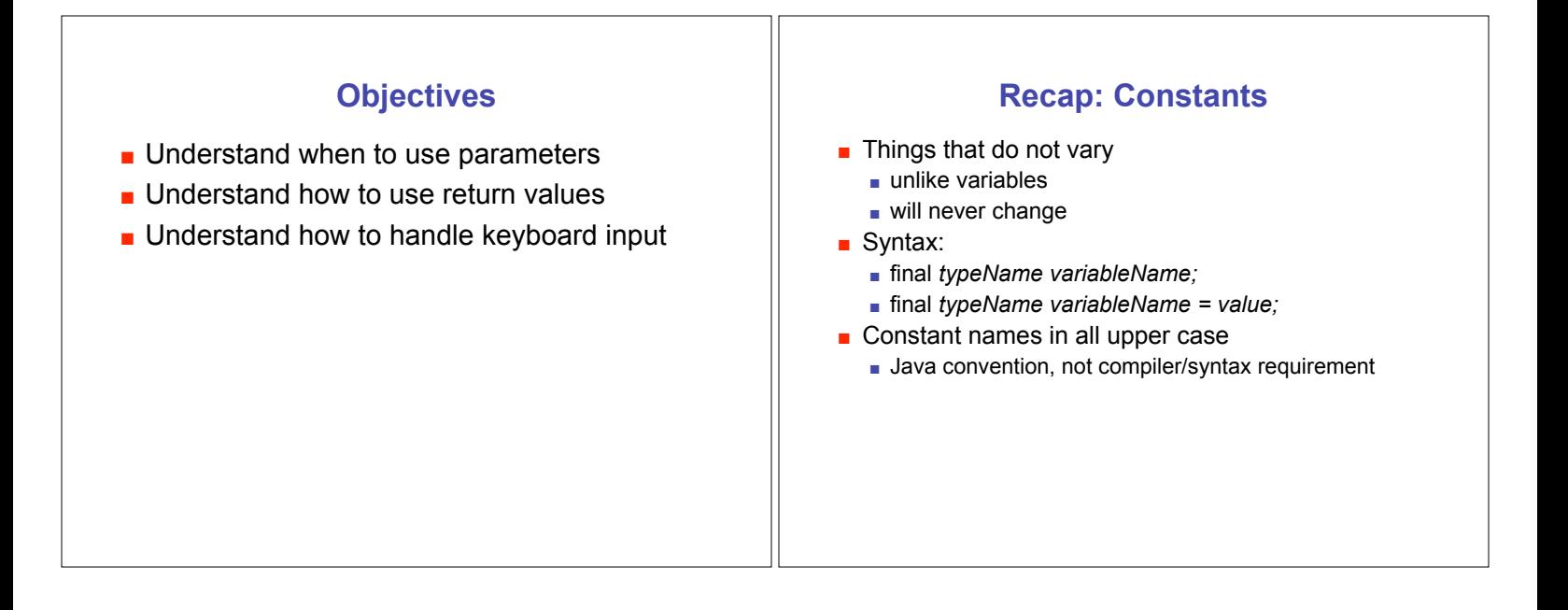

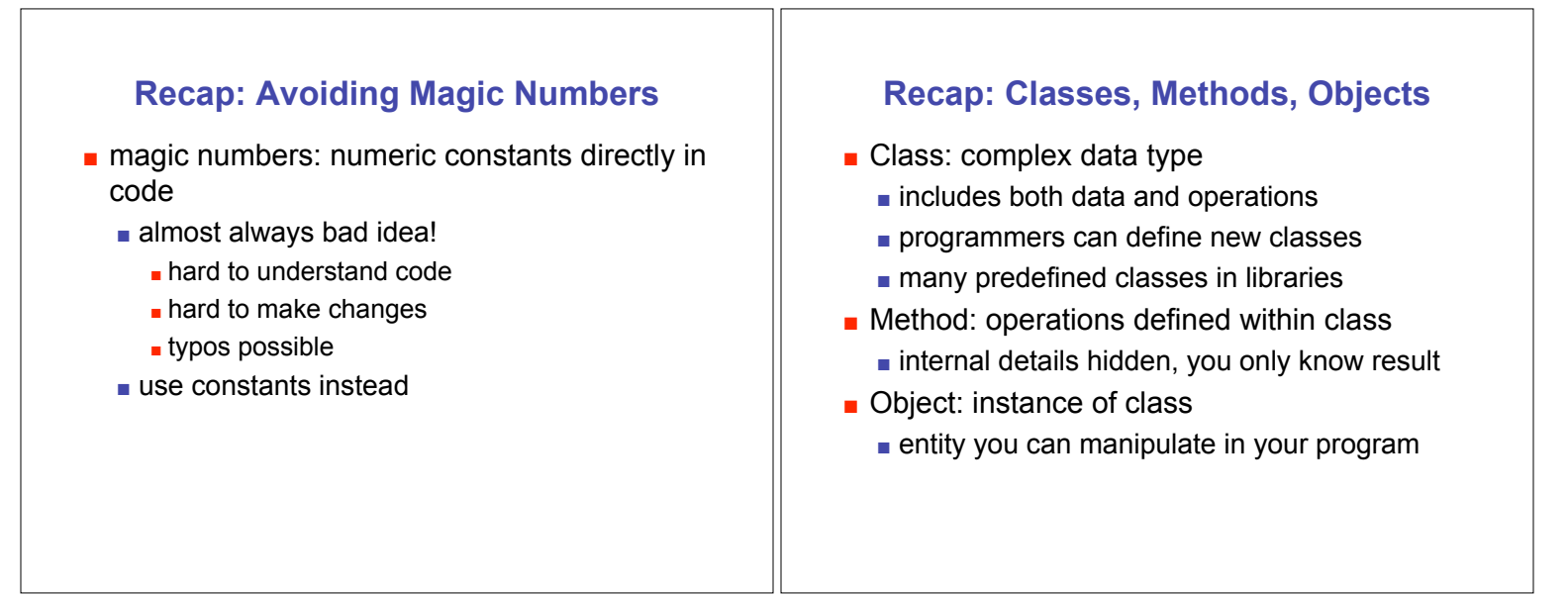

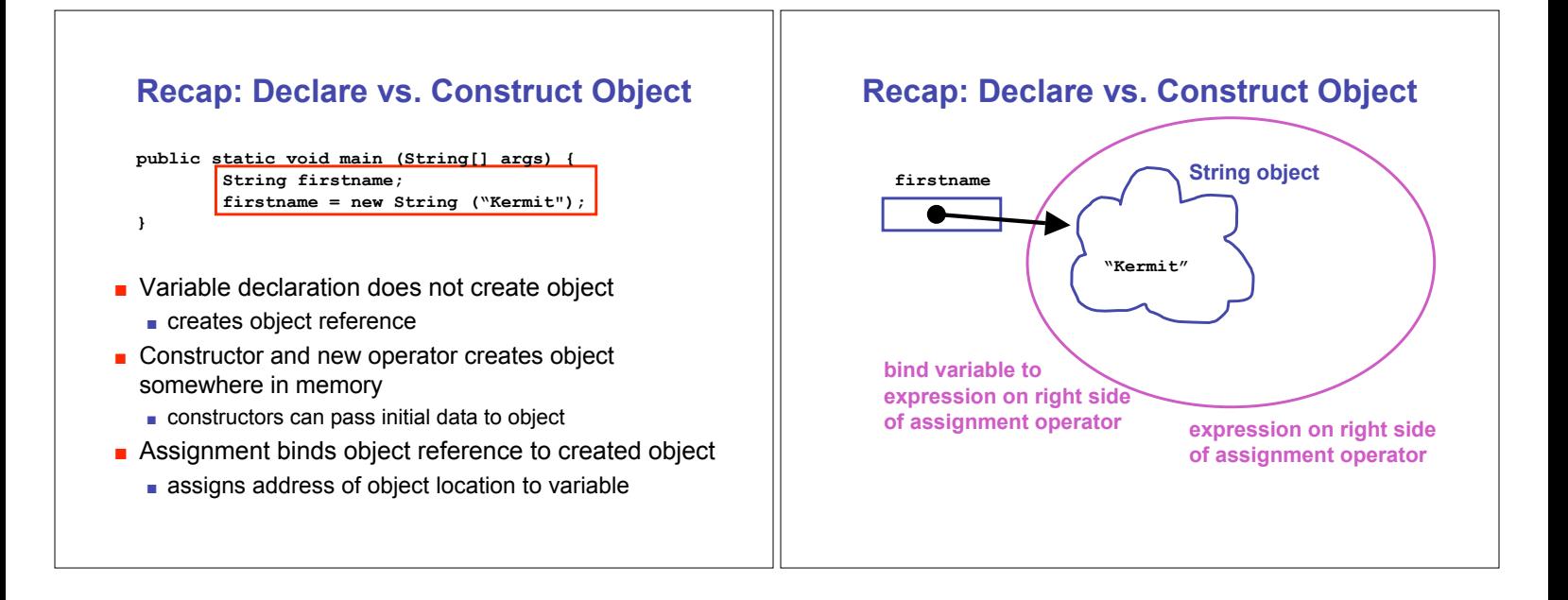

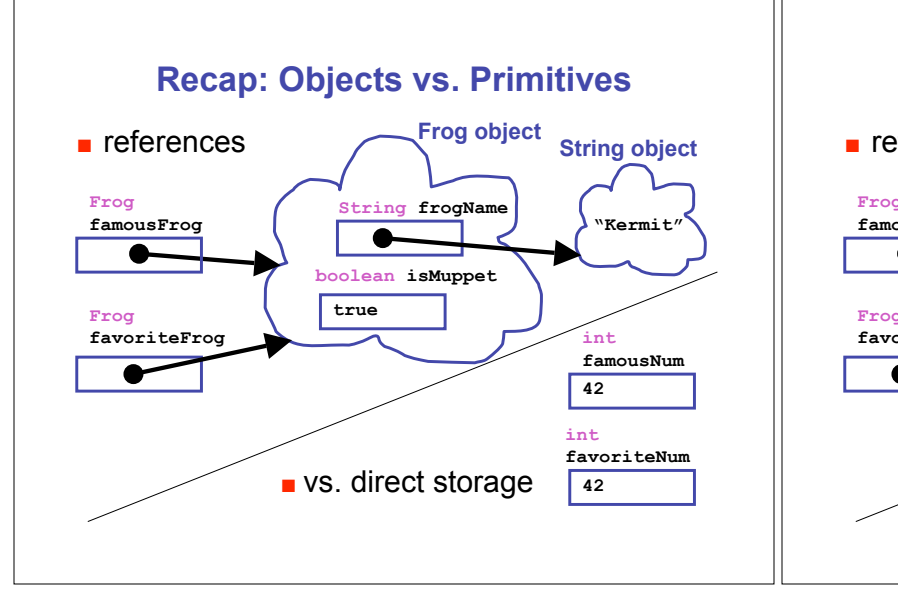

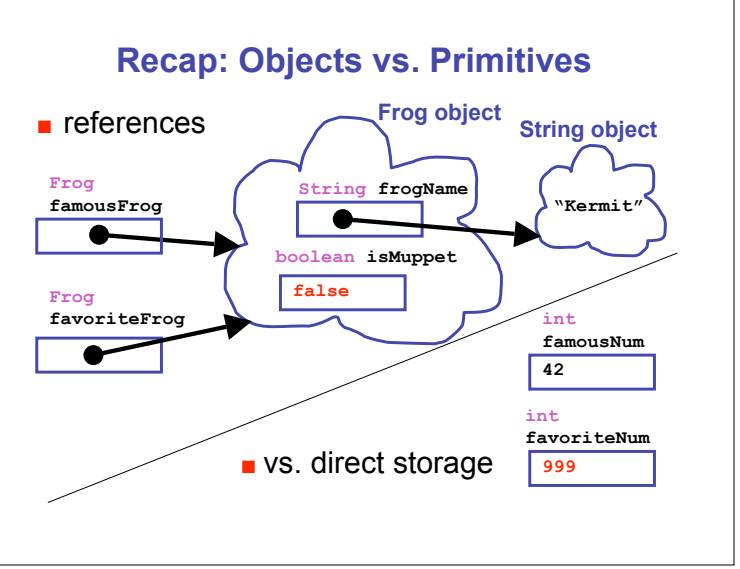

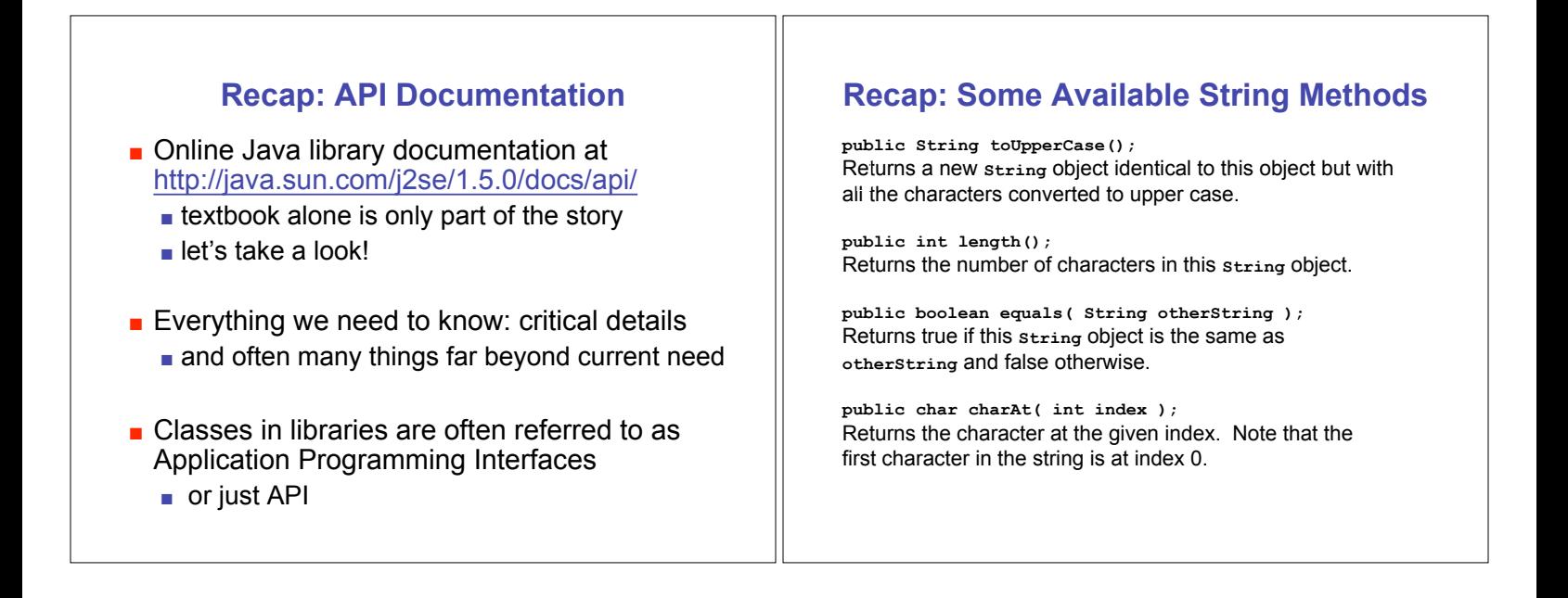

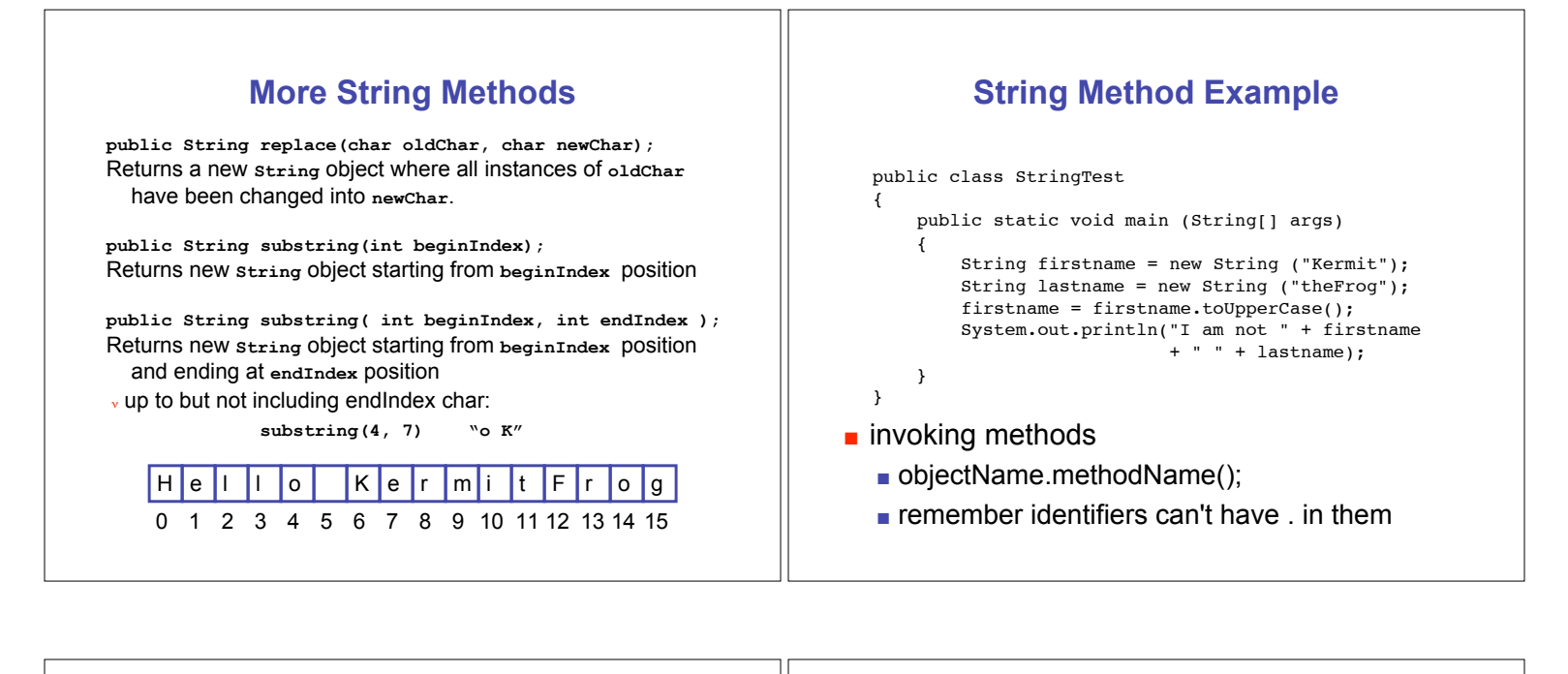

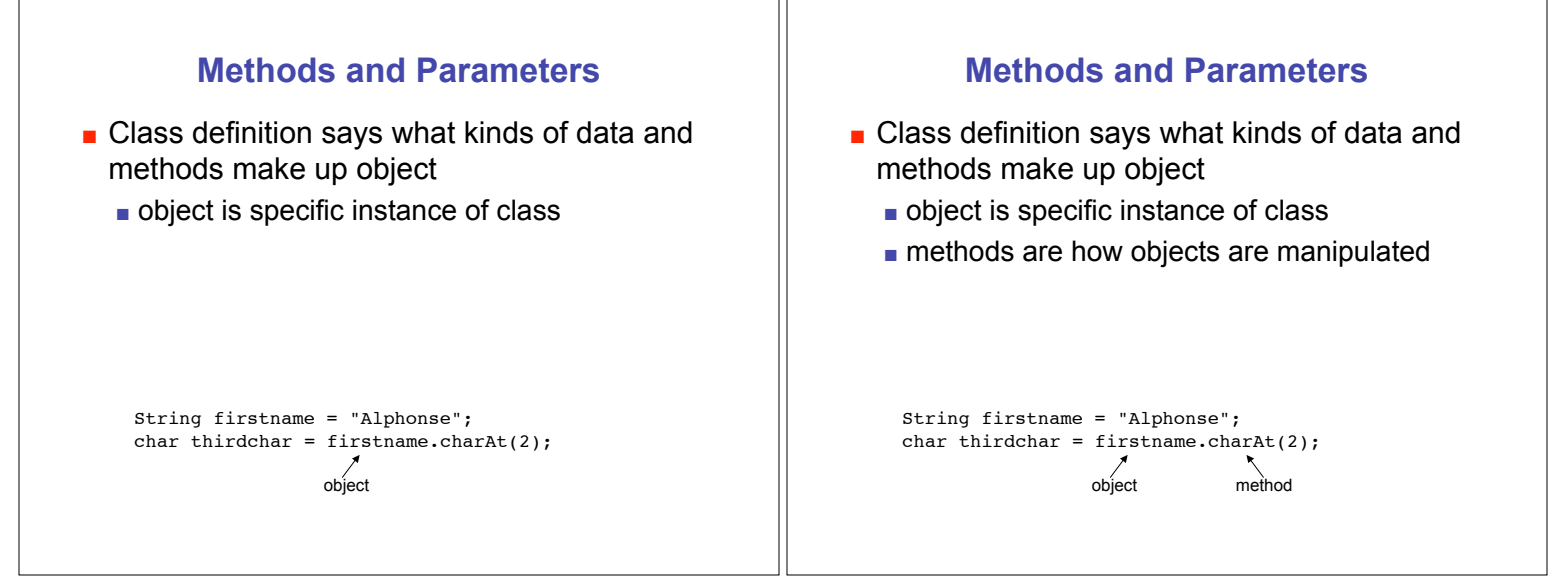

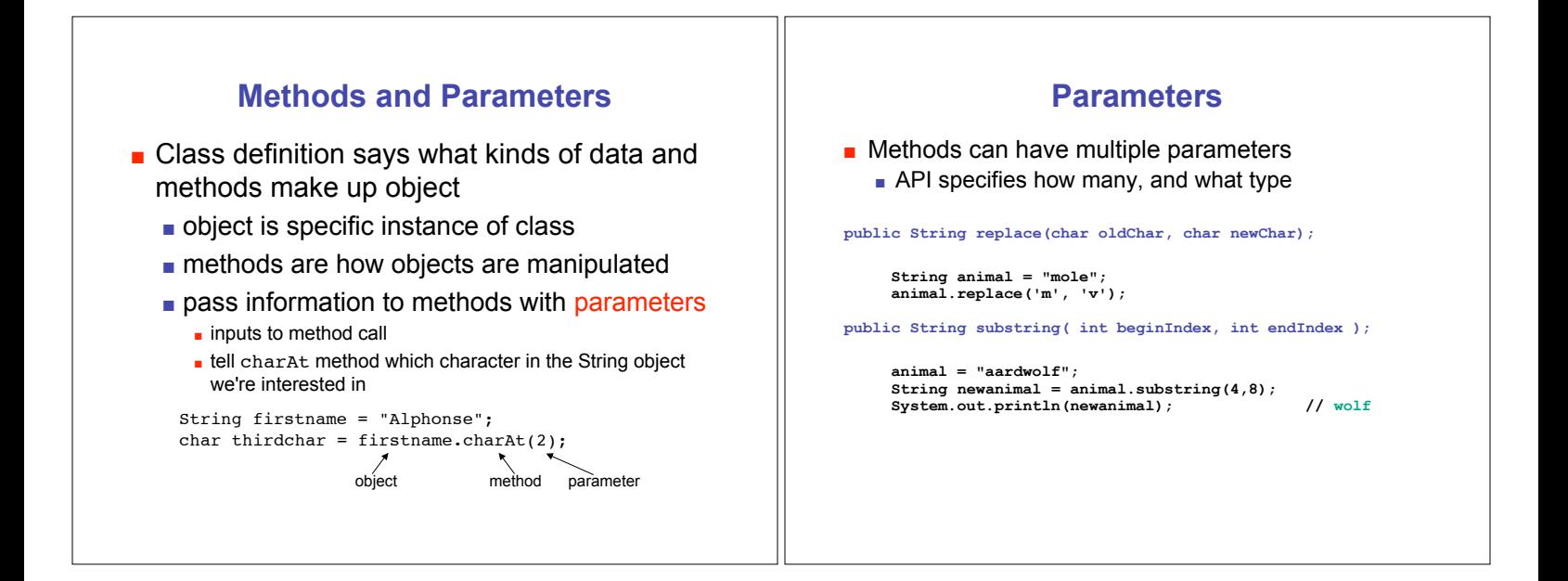

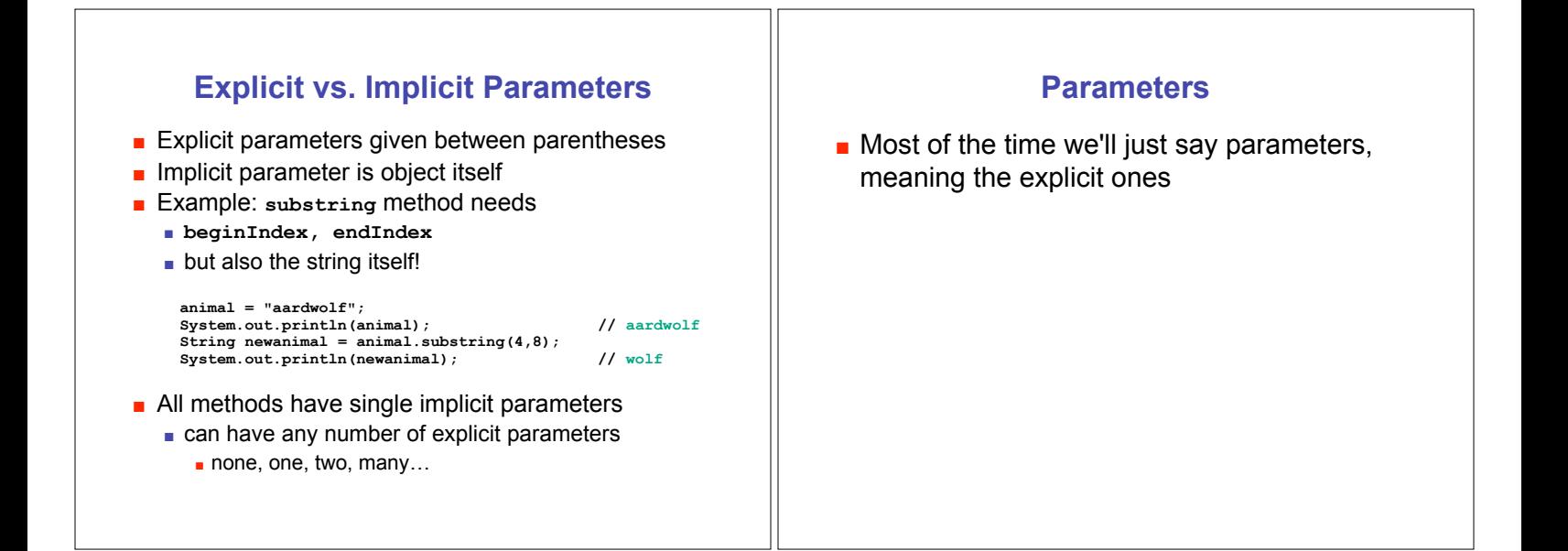

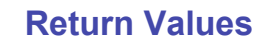

## **E** Methods can have return values

- **Example: charAt method result** 
	- **n** return value, the character 'n', is stored in thirdchar

String firstname = "kangaroo"; char thirdchar = firstname.charAt(2);<br>return value object method para object method parameter

## **Return Values**

- **E** Methods can have return values
- **Example: charAt method result n** return value, the character 'n', is stored in thirdchar

String firstname = "kangaroo"; char thirdchar = firstname.charAt(2);<br>return value object method para method parameter

- **Not all methods have return values**
- **Example:** println method does not return anything
	- **prints character 'n' on the monitor, but does not return** that value
	- ! printing value and returning it are not the same thing!

System.out.println(thirdchar);

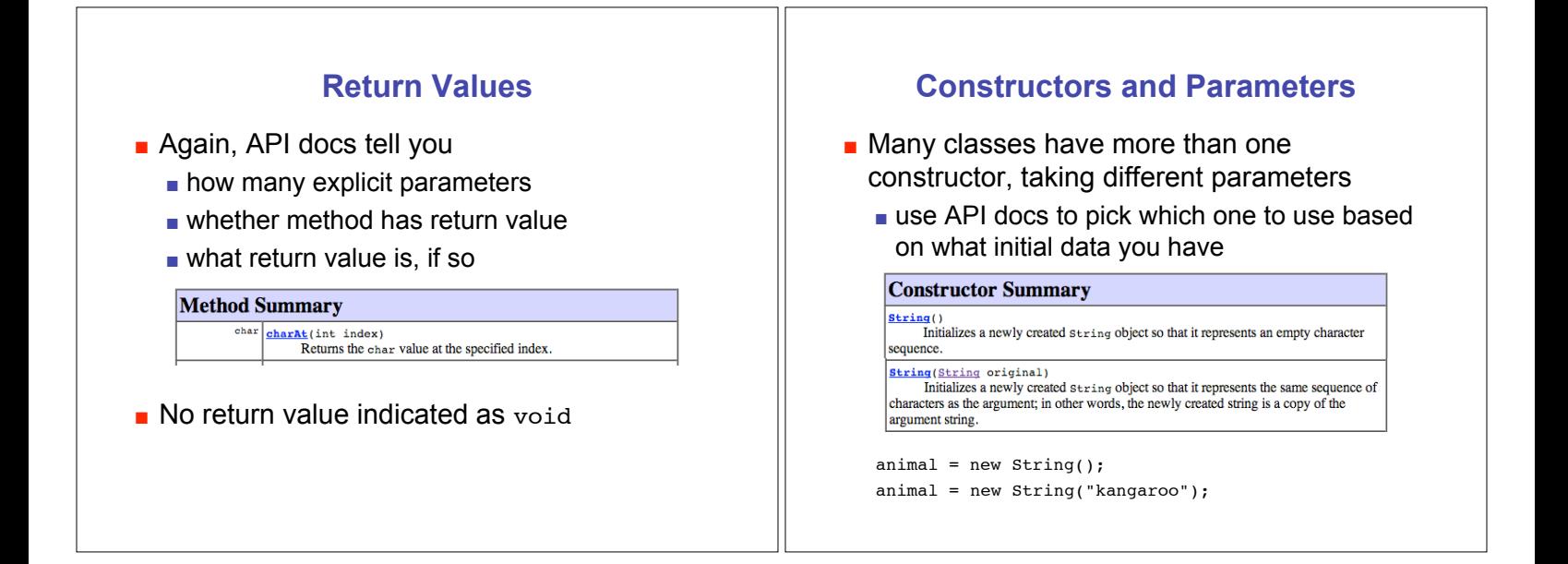

## **Accessors and Mutators**

- **E** Method that only retrieves data is accessor
	- **.** read-only access to the value
	- **Example: charAt method of String class**
- $\blacksquare$  Method that changes data values internally is mutator
	- **Examples of mutators, we haven't** seen any yet
	- **Example 13 String class has no mutator methods**
- **E** Accessor often called getters
- **I** Mutators often called setters
	- $\blacksquare$  names often begin with get and set, as in getWhatever and setWhatever

## **Keyboard Input**

- **.** Want to type on keyboard and have Java program read in what we type
	- $\blacksquare$  store it in variable to use later
- $\blacksquare$  Want class to do this
	- $\blacksquare$  build our own?
	- **.** find existing standard Java class library?
	- **.** find existing library distributed by somebody else?
- Scanner class does the trick
	- ! java.util.Scanner
	- nicer than system.in, the analog of system.out

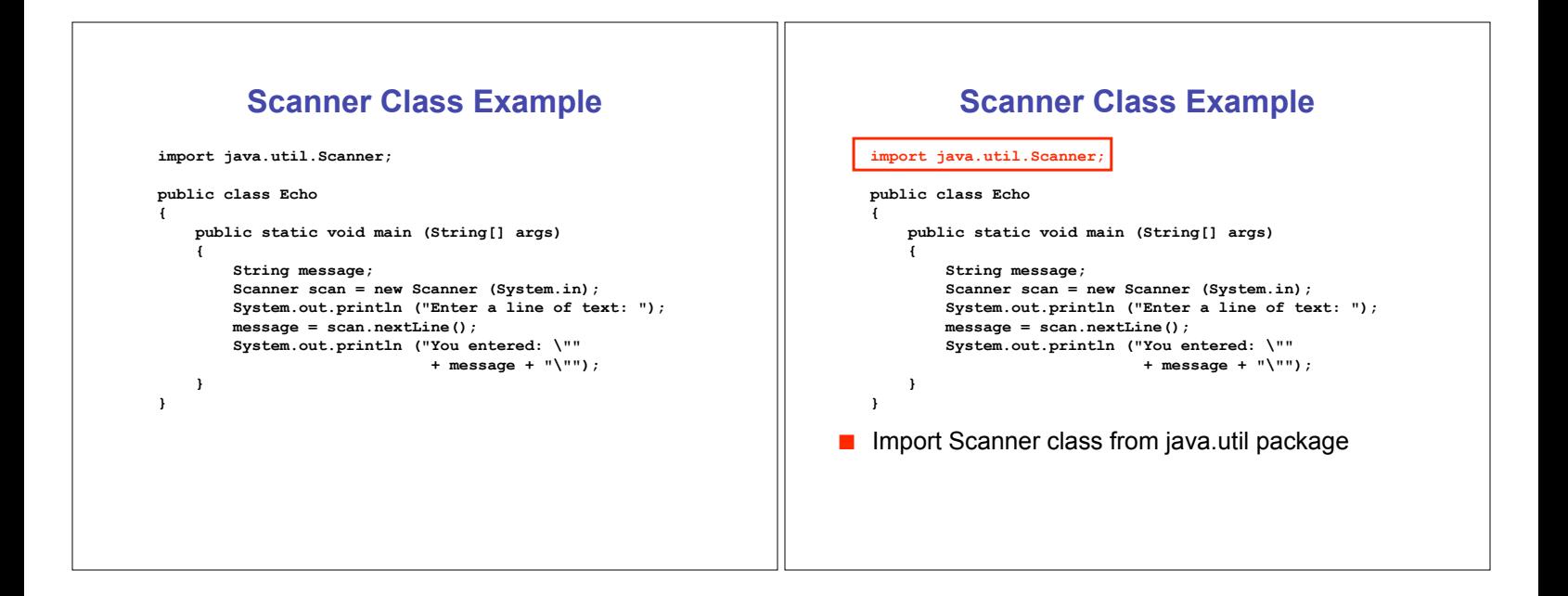

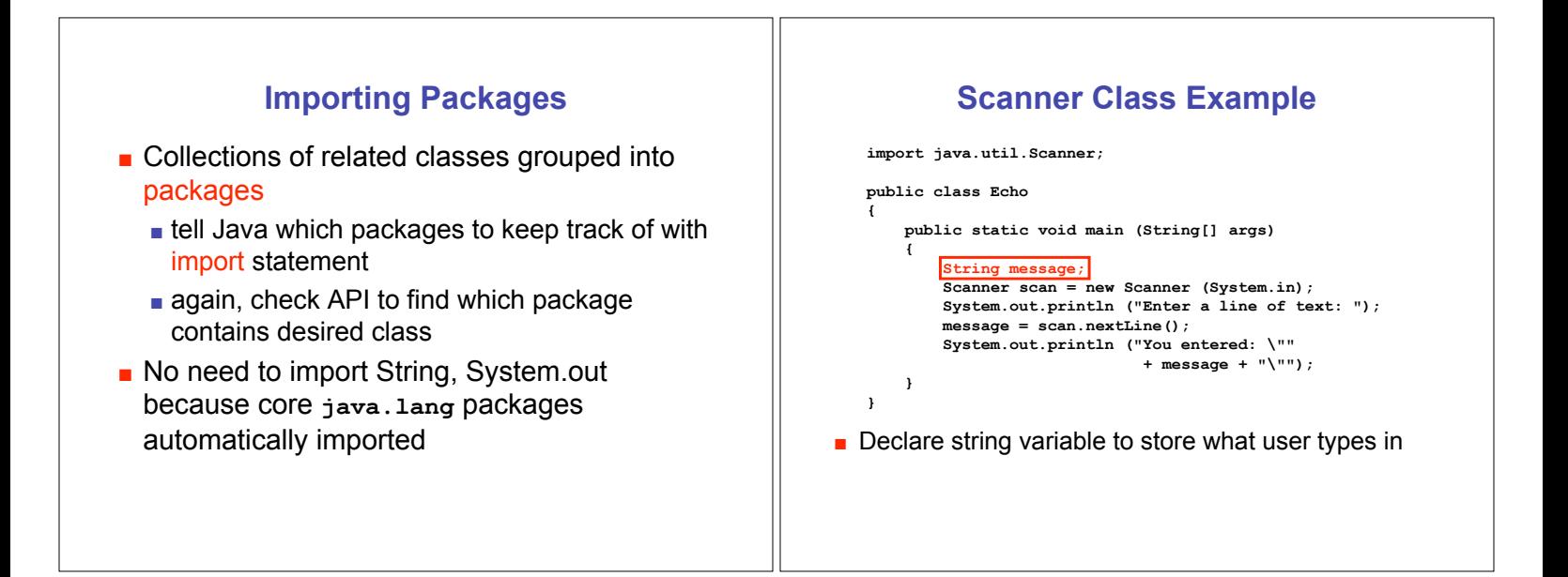

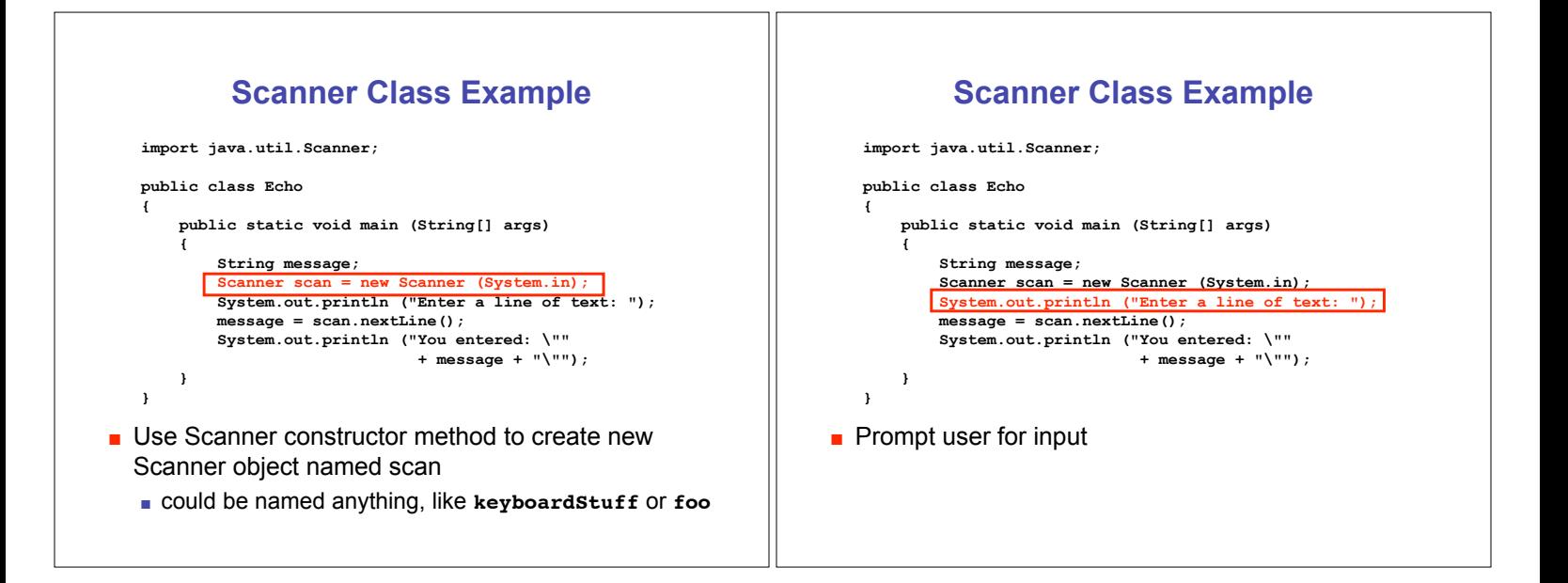

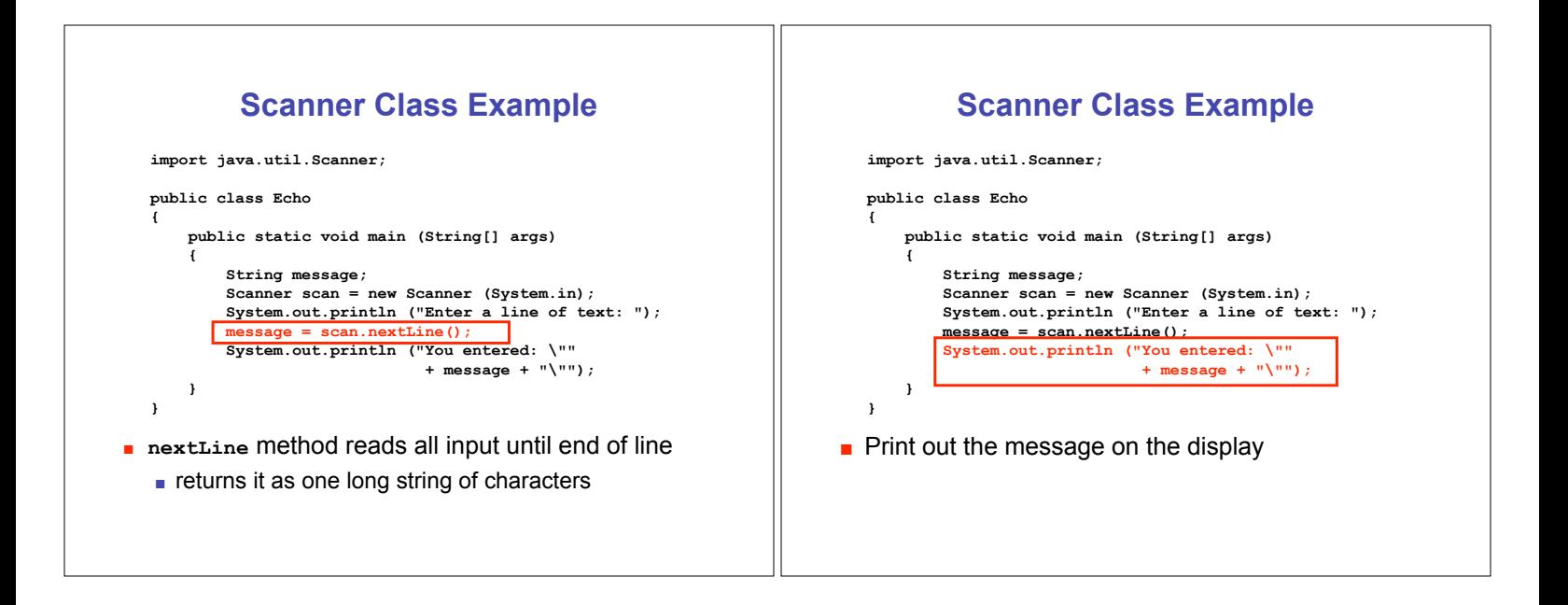

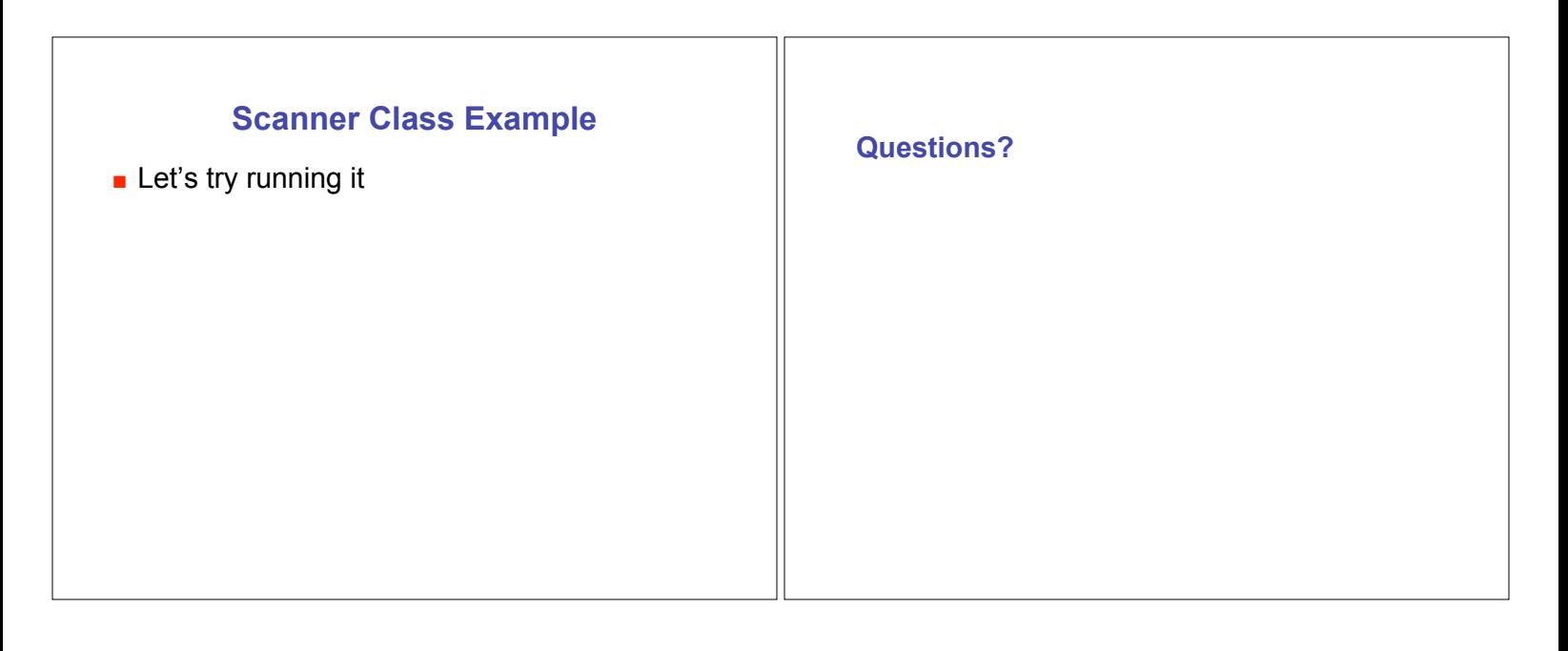